# Inhaltsverzeichnis

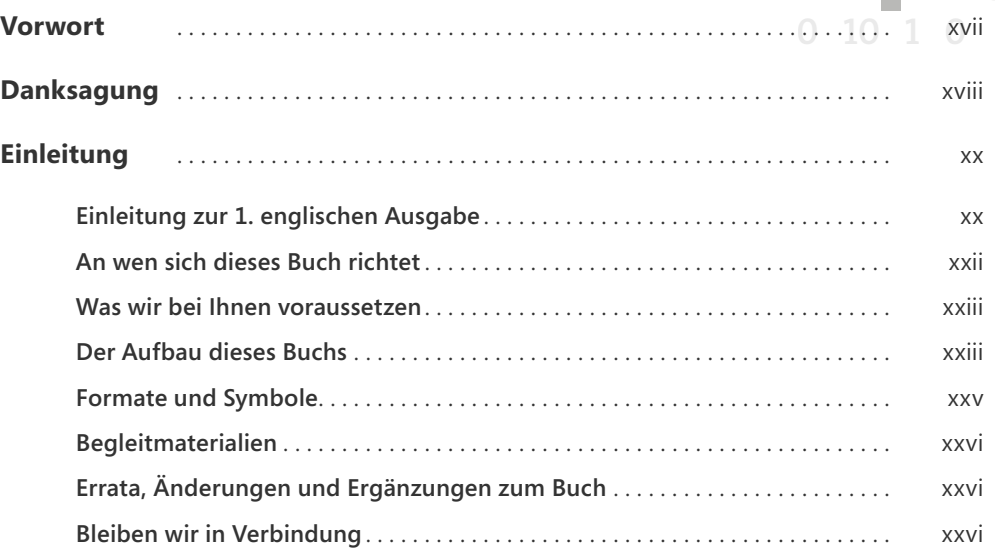

 $0 10 1 0 10$ 

 $10$ 

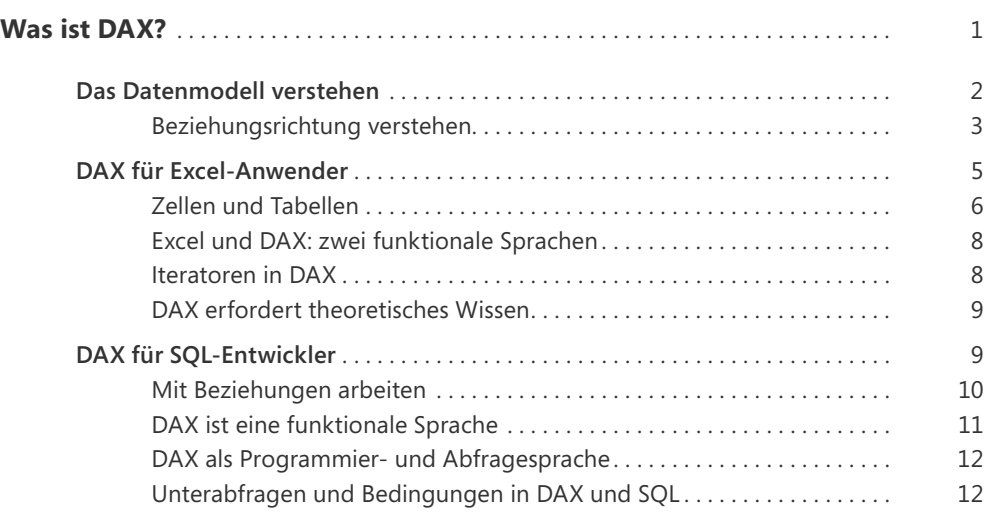

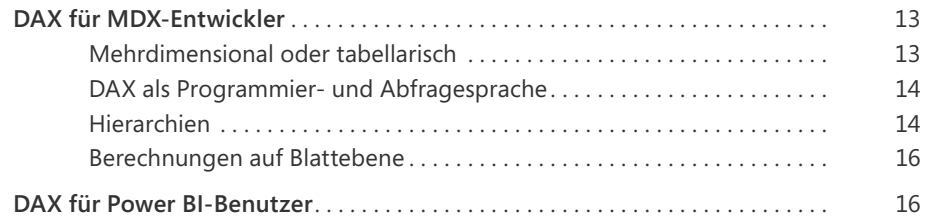

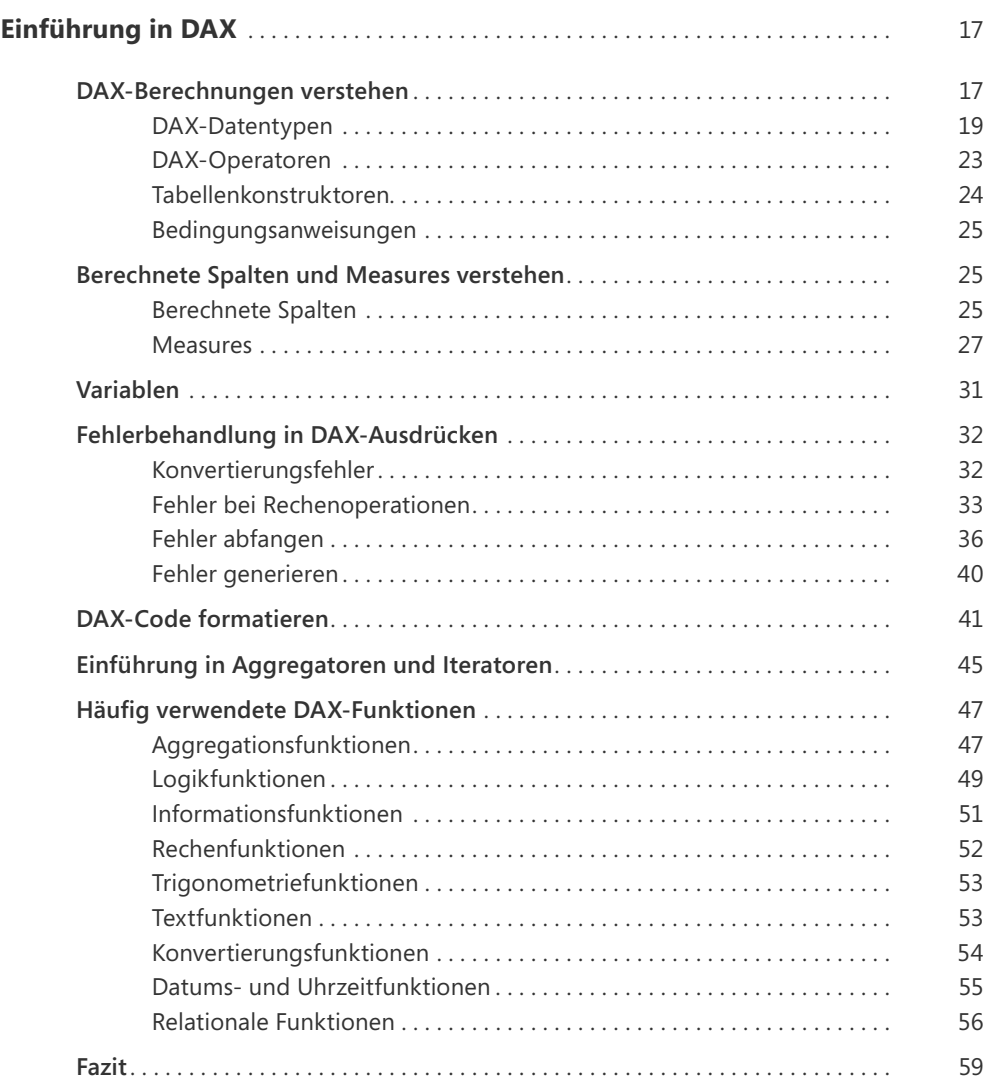

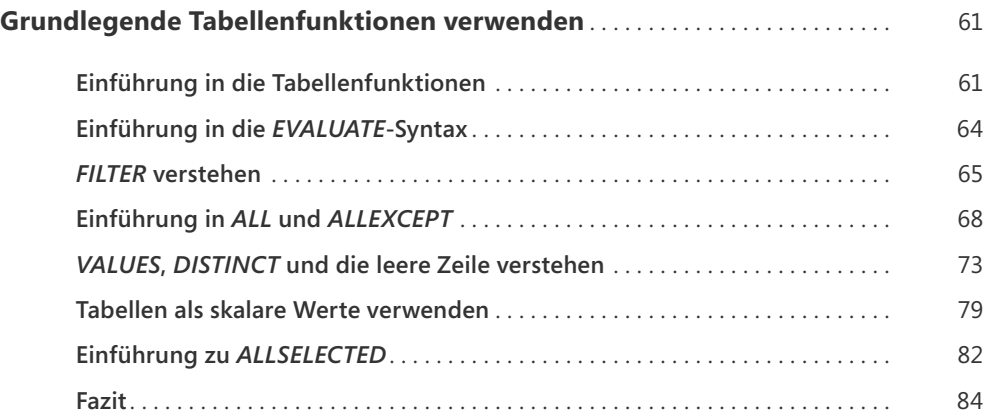

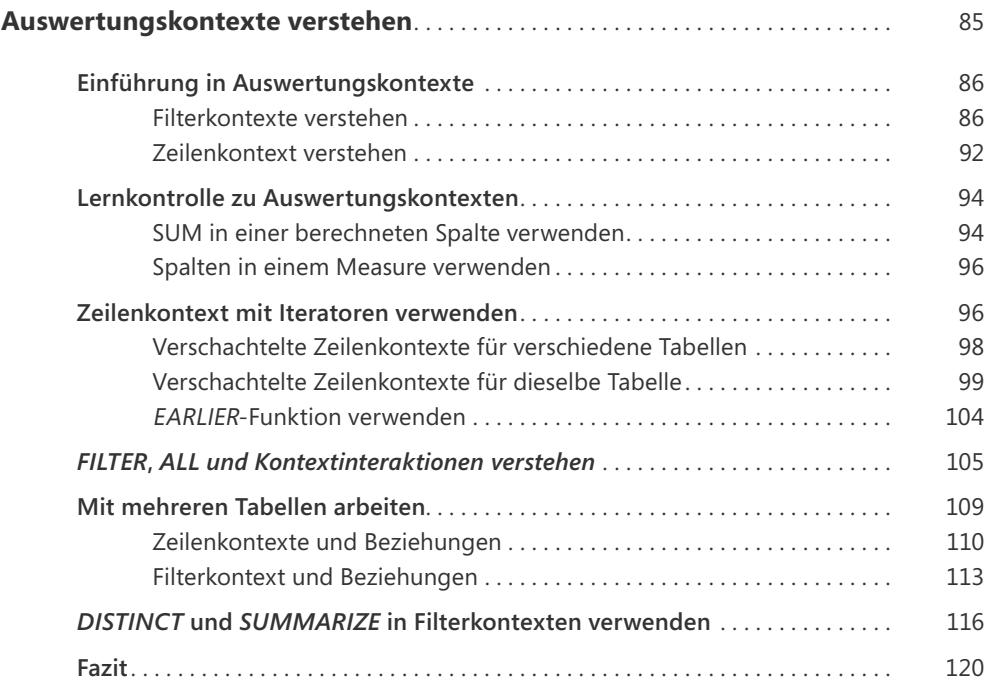

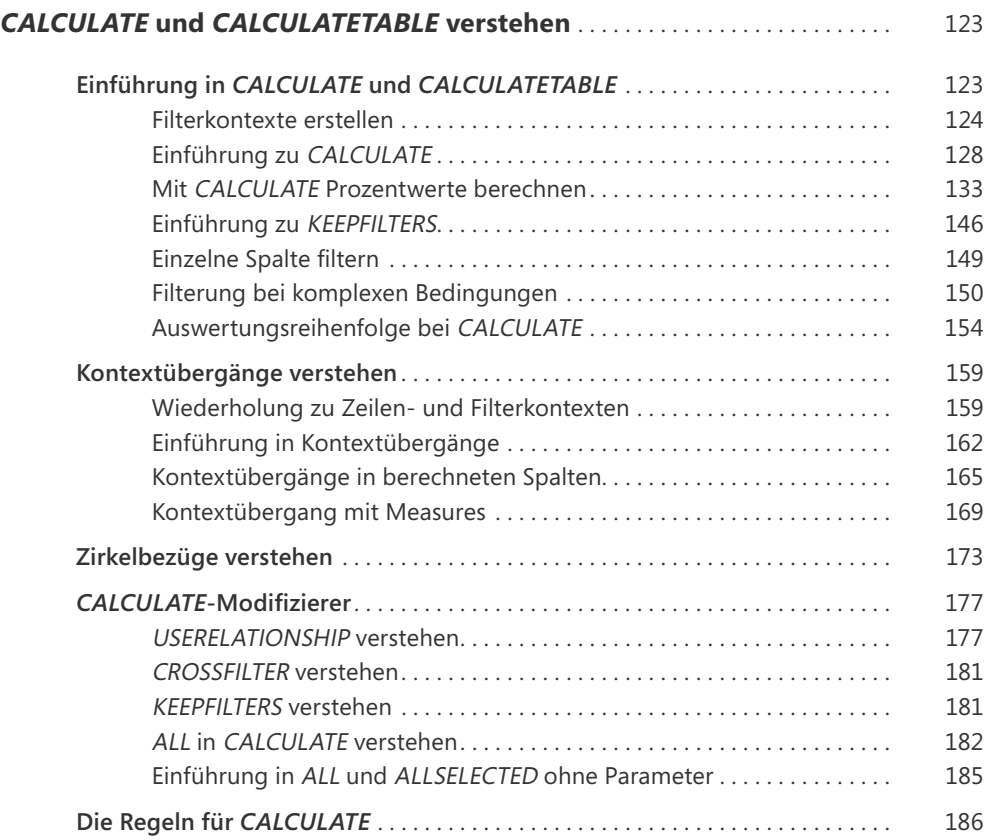

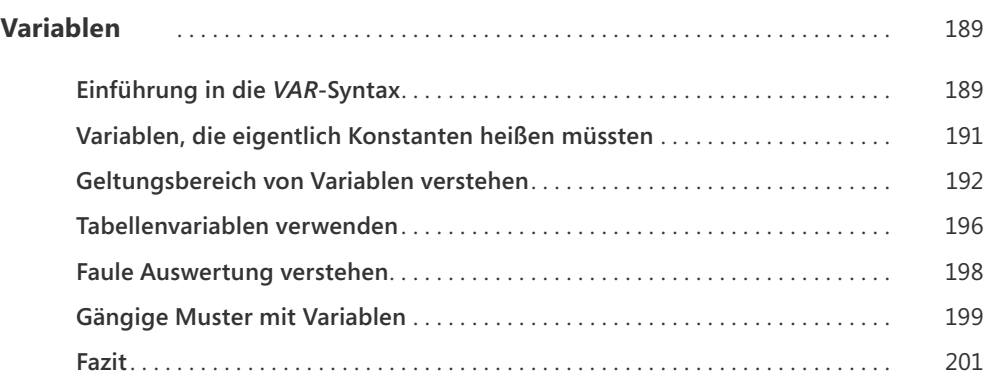

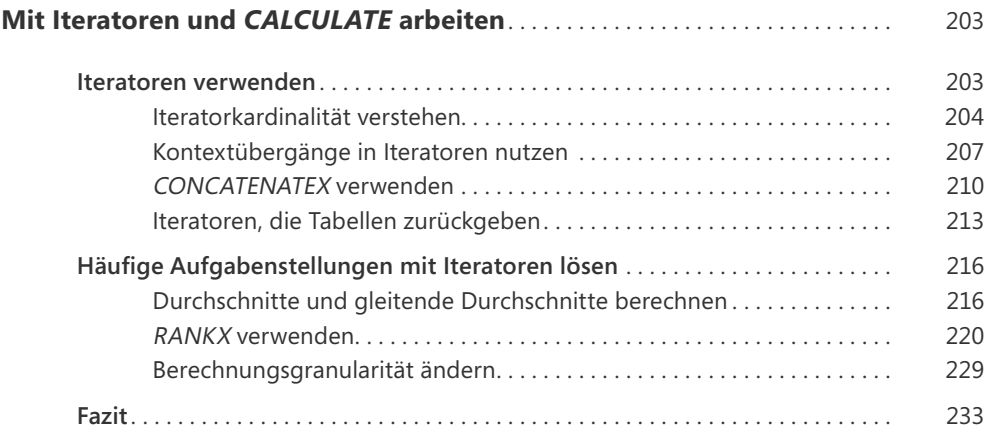

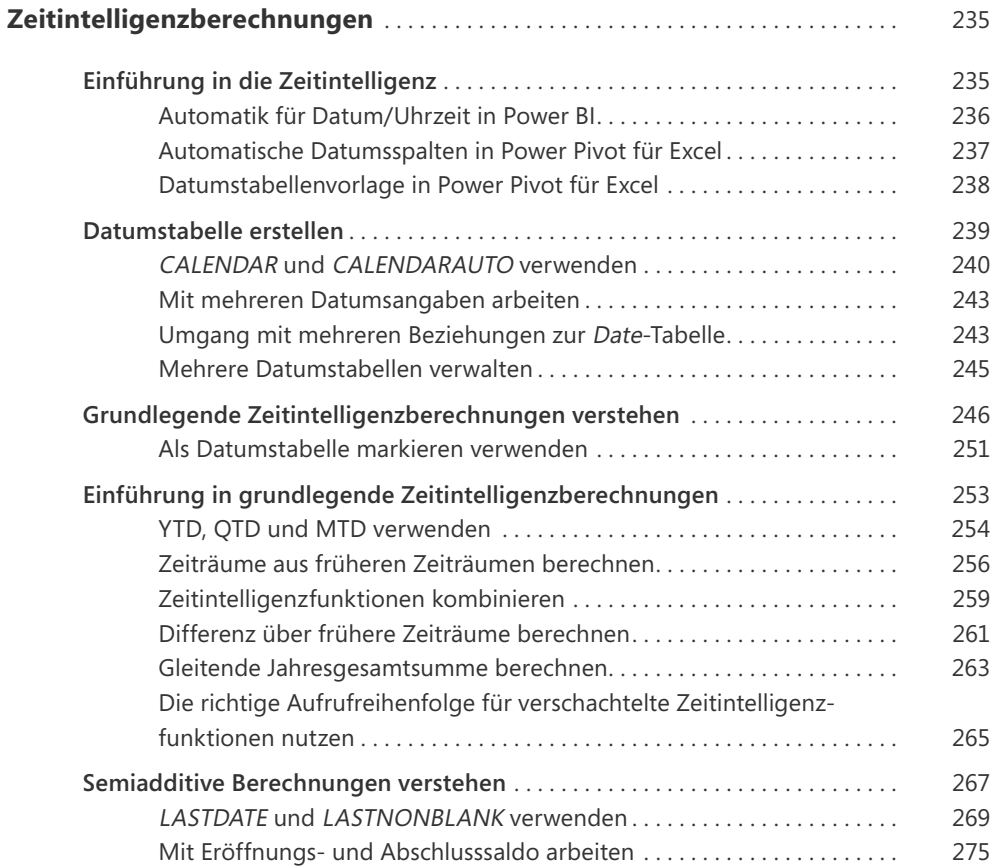

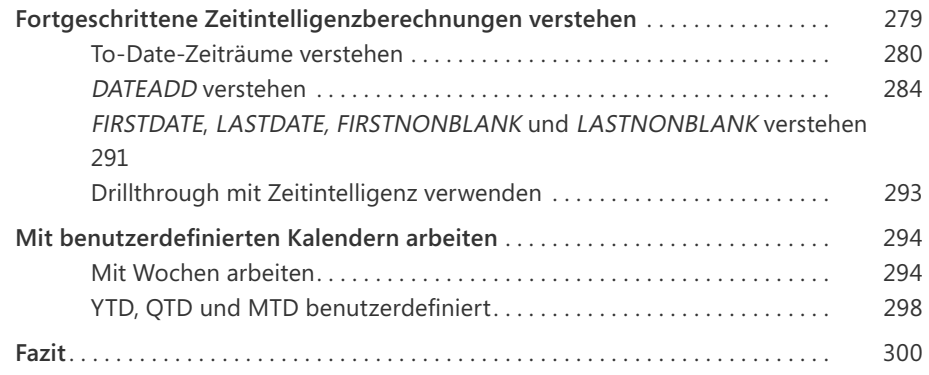

#### **KAPITEL 9**

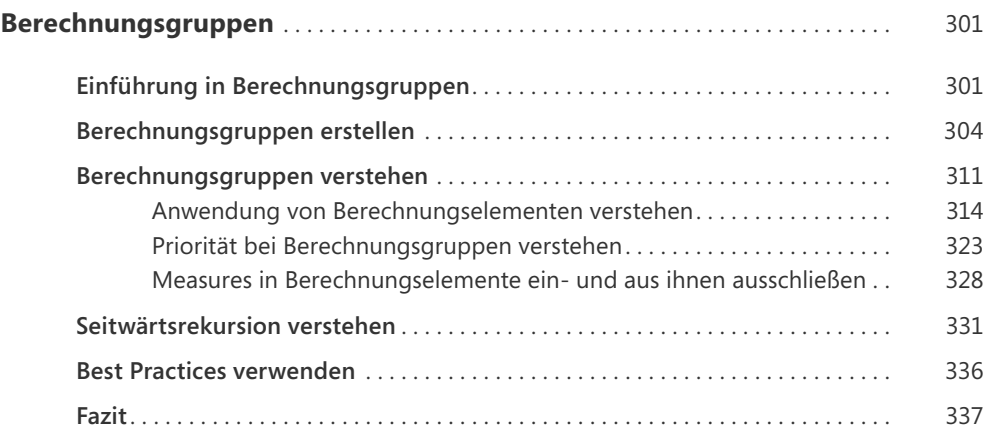

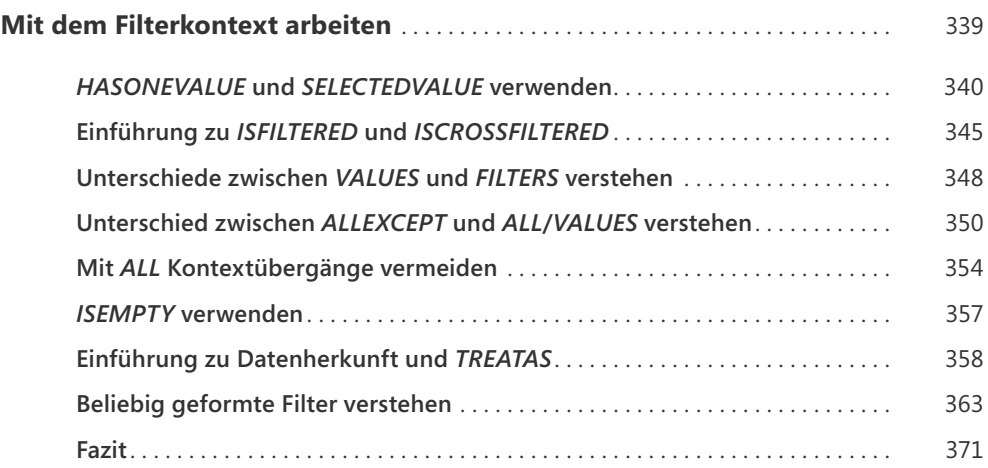

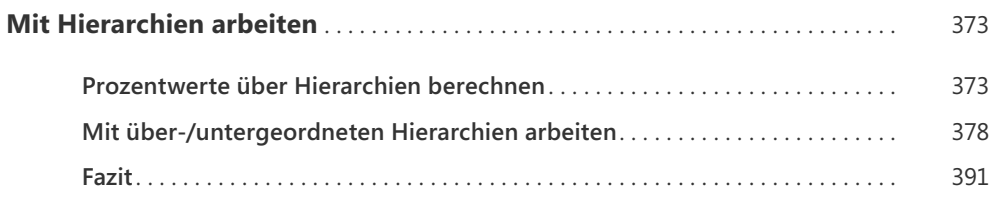

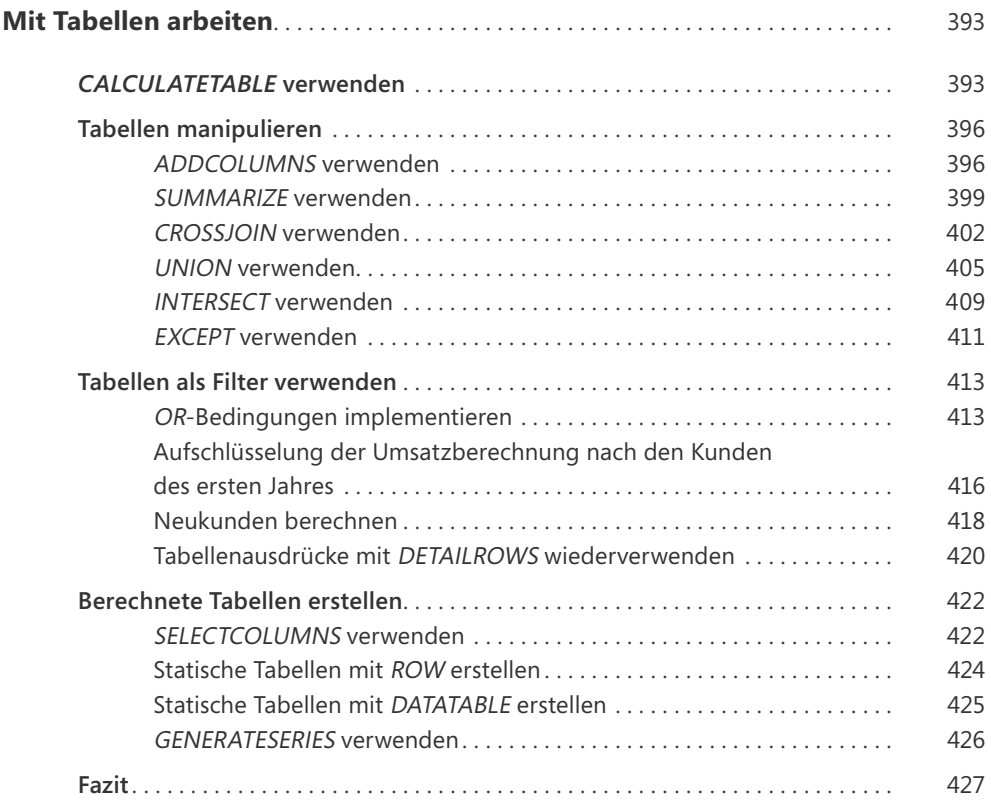

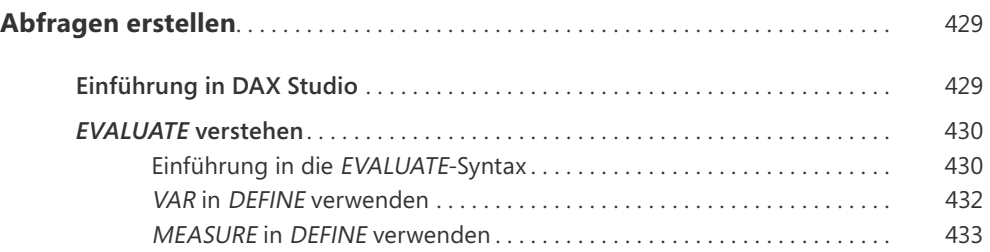

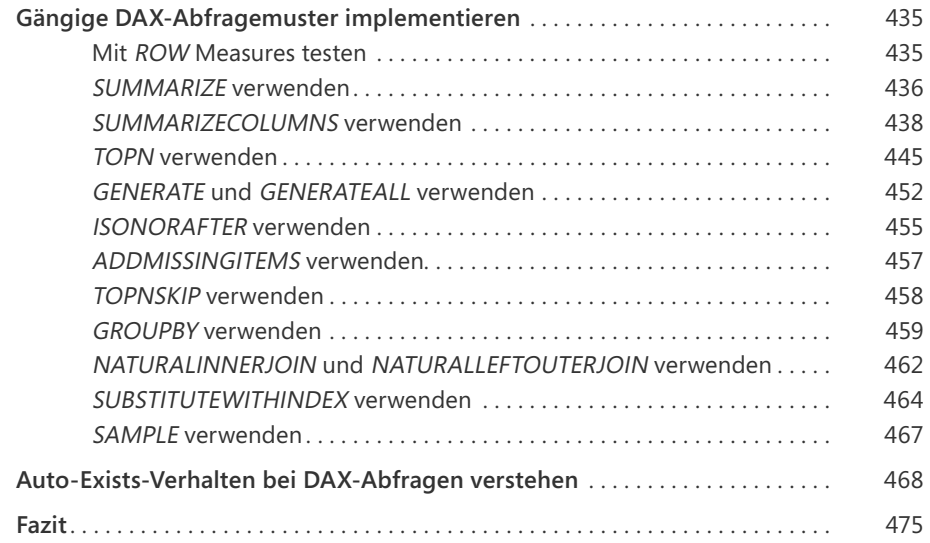

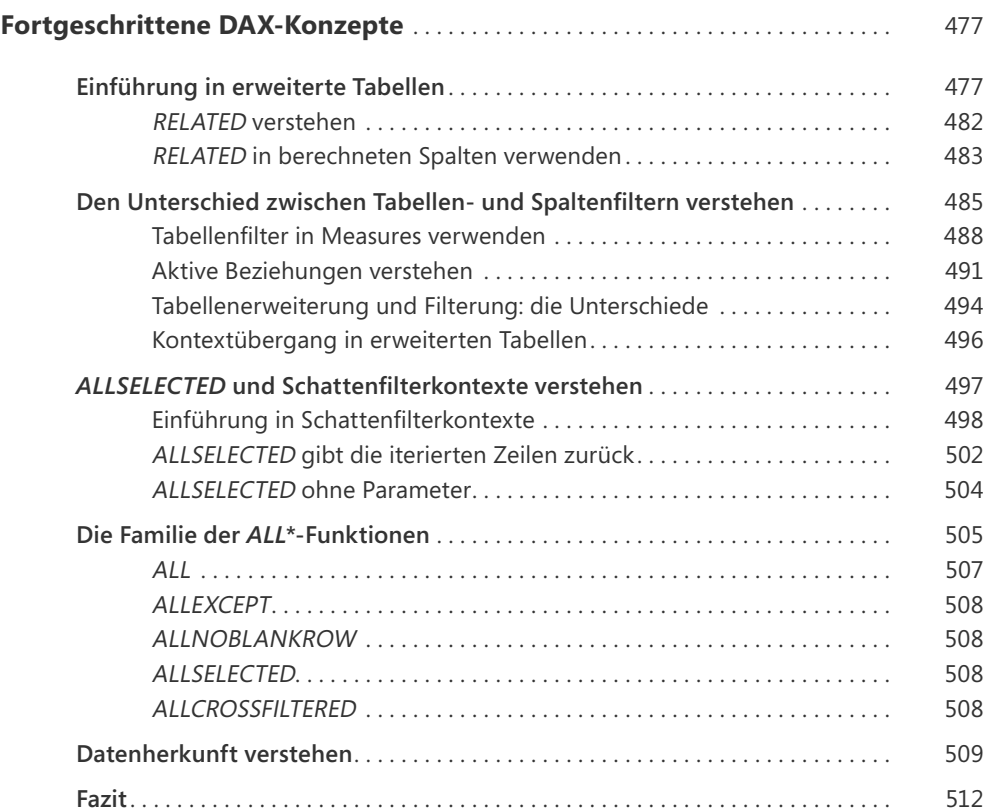

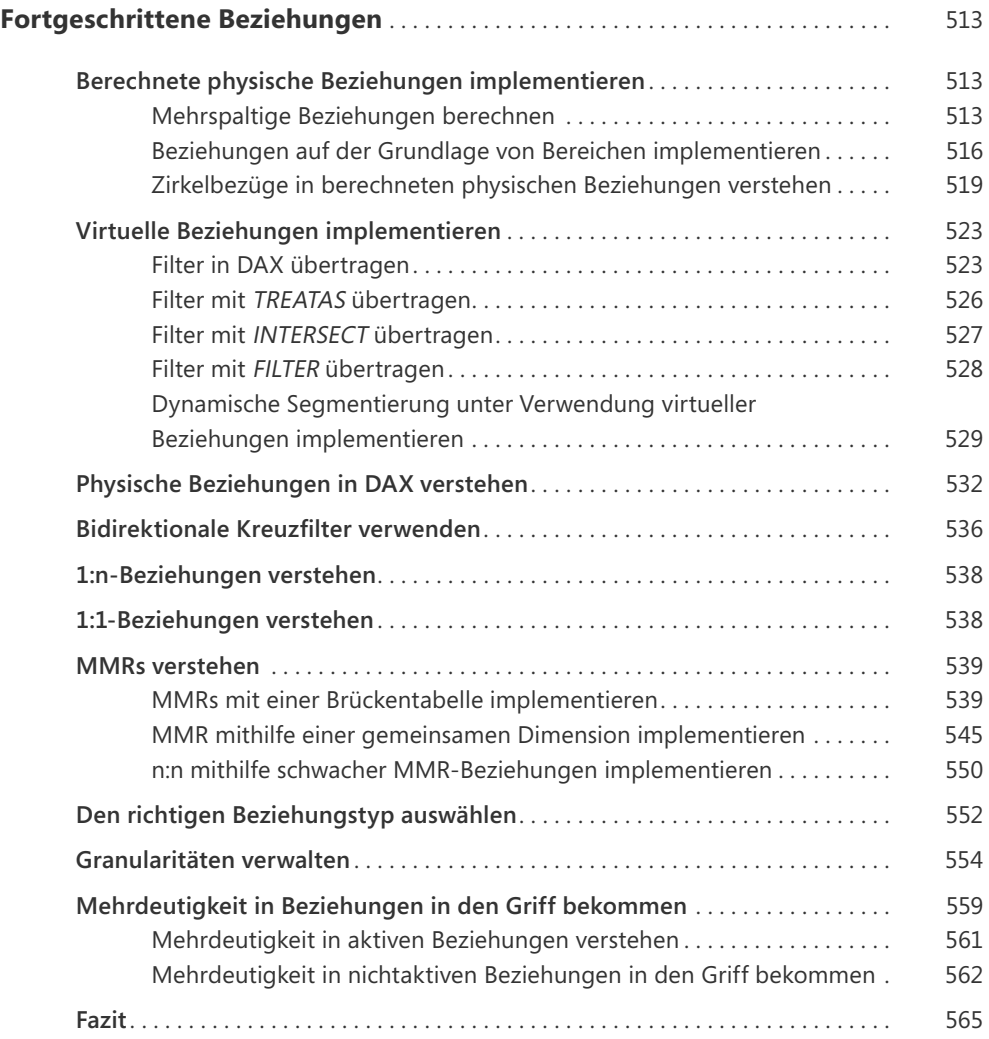

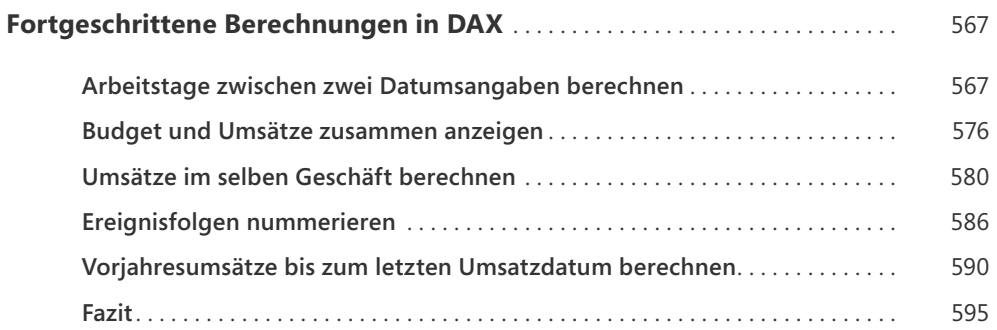

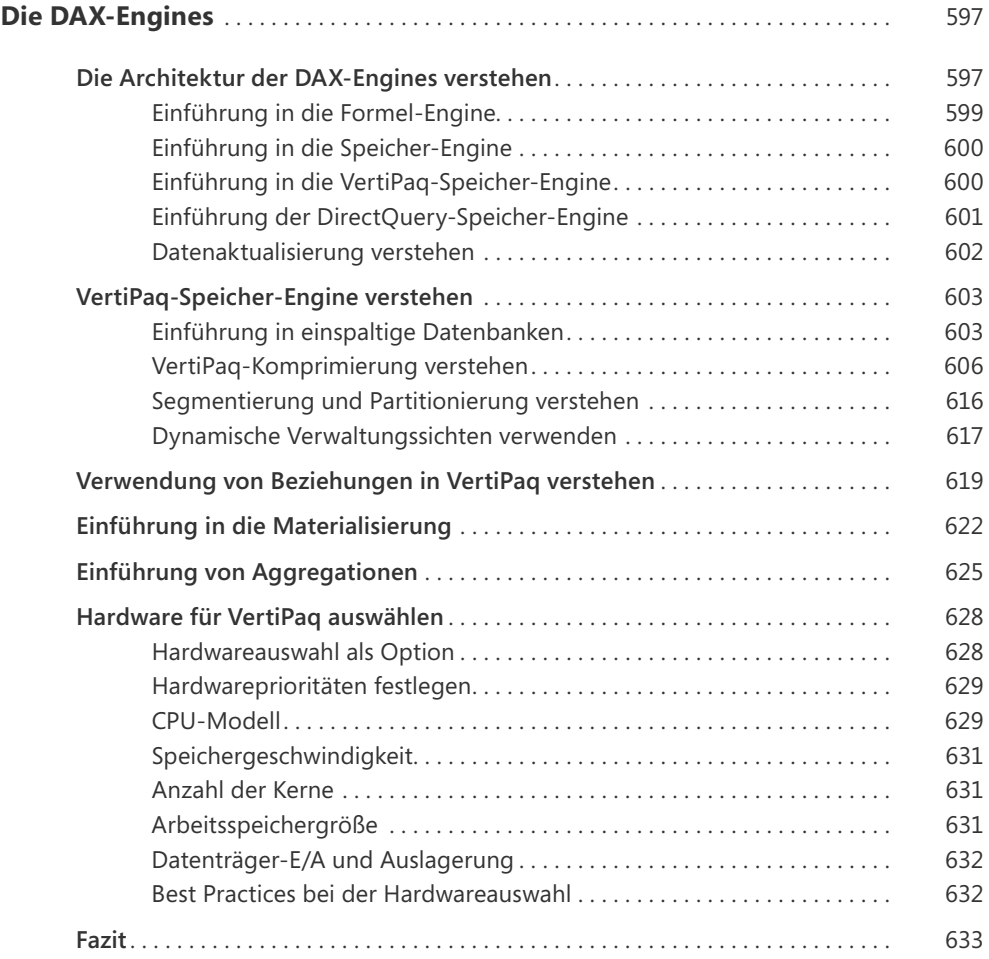

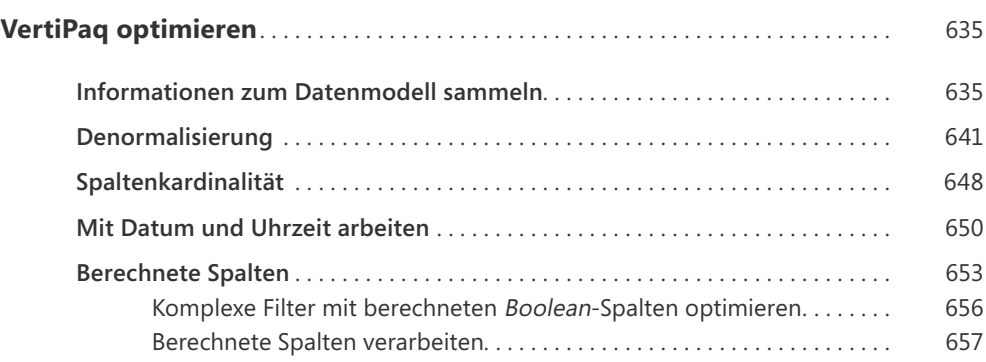

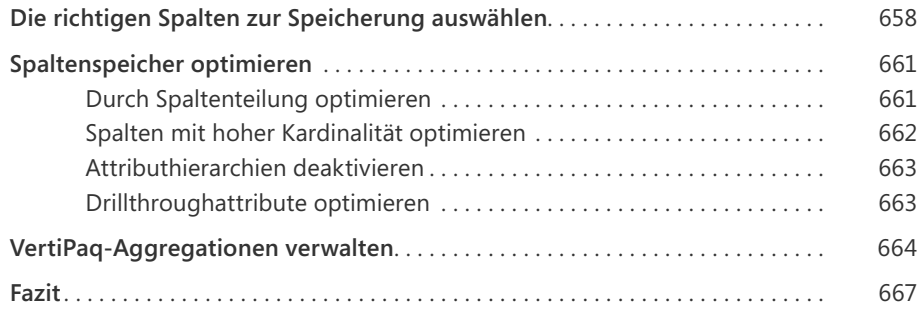

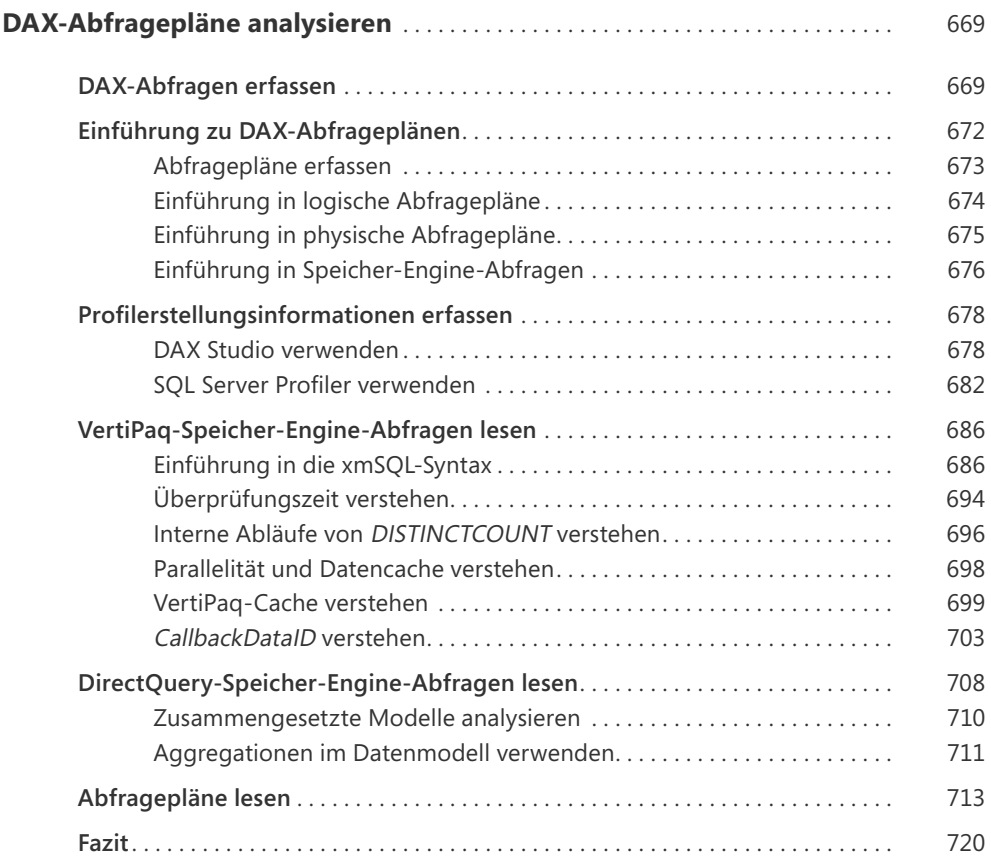

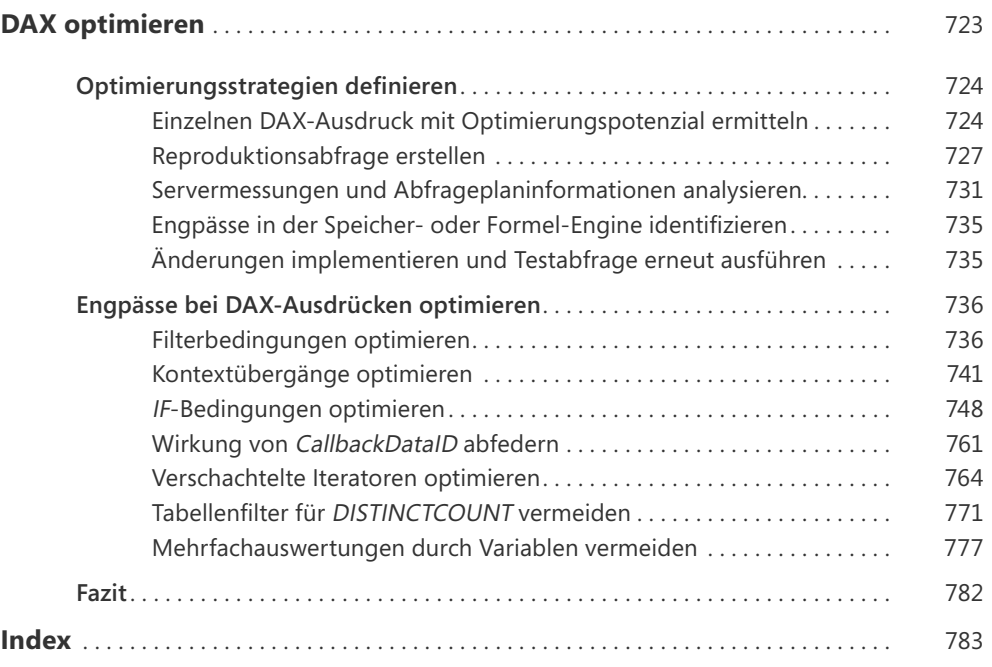